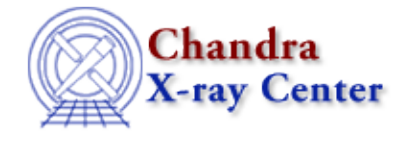

URL[: http://cxc.harvard.edu/ciao3.4/sigma−rejection.html](http://cxc.harvard.edu/ciao3.4/sigma-rejection.html) Last modified: December 2006

*AHELP for CIAO 3.4* **sigma−rejection** Context: sherpa

*Jump to:* [Description](#page-0-0) [Parameters](#page-0-1) [Bugs](#page-1-0) [See Also](#page-1-1)

## **Synopsis**

The SIGMA−REJECTION optimization method for fits to 1−D data. Alternate names are SIG−REJ and SR.

# **Syntax**

sigma−rejection [niter] [lrej] [hrej] [grow] [omethod]

# <span id="page-0-0"></span>**Description**

The SIGMA–REJECTION optimization method is based upon the IRAF method SFIT. It iteratively fits data: a best−fit to the data is determined using a `regular' optimization method (e.g.

LEVENBERG−MARQUARDT), then outliers data points are filtered out of the dataset, and the data refit, etc. Iterations cease when there is no change in the filter from one iteration to the next, or when the fit has iterated a user−specified maximum number of times.

### <span id="page-0-1"></span>**Parameters**

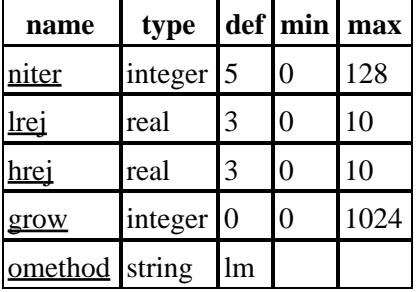

## **Detailed Parameter Descriptions**

#### <span id="page-0-2"></span>**Parameter=niter (integer default=5 min=0 max=128)**

*The maximum number of iterations in the fit; if 0, the fit will run to convergence (i.e., until there is no change in the filter).*

#### <span id="page-1-2"></span>**Parameter=lrej (real default=3 min=0 max=10)**

*Data point rejection criterion in units of sigma, for data points below the model (e.g., absorption line data); using lrej is equivalent to doing LPLOT DELCHI and filtering out all data points lying below y = −lrej on that plot.*

#### <span id="page-1-3"></span>**Parameter=hrej (real default=3 min=0 max=10)**

*Data point rejection criterion in units of sigma, for data points above the model (e.g., absorption line data); using hrej is equivalent to doing LPLOT DELCHI and filtering out all data points lying above y = hrej on that plot.*

#### <span id="page-1-4"></span>**Parameter=grow (integer default=0 min=0 max=1024)**

*When a given data point is to be filtered out, this parameter sets the number of pixels adjacent to that pixel which are also to be filtered out, i.e., if 0, only the data point itself is filtered out; if 1, the data point and its two immediate neighbors are filtered out, etc.*

#### <span id="page-1-5"></span>**Parameter=omethod (string default=lm)**

*The optimization method to use to perform fits at each iteration. Note that quotes are required around the name!*

### <span id="page-1-0"></span>**Bugs**

See th[e Sherpa bug pages](http://cxc.harvard.edu/sherpa/bugs/) online for an up–to–date listing of known bugs.

### <span id="page-1-1"></span>**See Also**

*sherpa*

get\_method\_expr, grid, grid−powell, levenberg−marquardt, method, monte−lm, monte−powell, montecarlo, powell, simplex, simul−ann−1, simul−ann−2, simul−pow−1, simul−pow−2, usermethod

The Chandra X−Ray Center (CXC) is operated for NASA by the Smithsonian Astrophysical Observatory. 60 Garden Street, Cambridge, MA 02138 USA. Smithsonian Institution, Copyright © 1998−2006. All rights reserved.

URL: [http://cxc.harvard.edu/ciao3.4/sigma−rejection.html](http://cxc.harvard.edu/ciao3.4/sigma-rejection.html) Last modified: December 2006